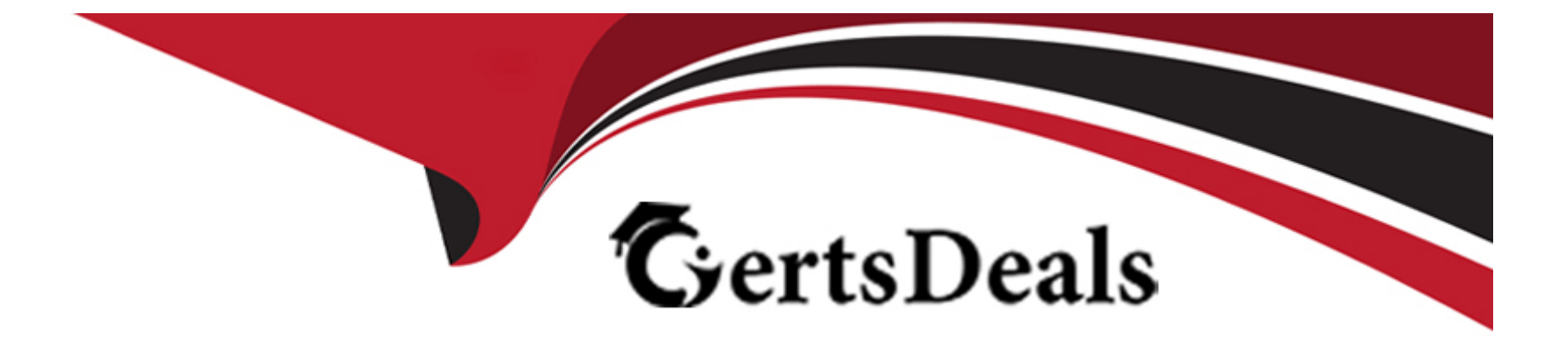

# **Free Questions for H12-711\_V3.0 by certsdeals**

# **Shared by Norton on 20-10-2022**

**For More Free Questions and Preparation Resources**

**Check the Links on Last Page**

### **Question 1**

#### **Question Type: MultipleChoice**

An employee of a company accesses the internal web server of the company through the firewall. The web page of the website can be opened by using a browser, but the reachability of the web server is tested by using the Ping command, and it shows that it is unreachable. What are the possible reasons?

#### **Options:**

- **A-** The security policy deployed on the firewall allows the TCP protocol, but not the ICMP protocol
- **B** The web server is down
- **C-** The security policy deployed on the firewall allows the HTTP protocol, but not the ICMP protocol
- **D** The interface of the firewall connecting to the server is not added to the security zone

#### **Answer:**

 $\mathcal{C}$ 

### **Question 2**

Which of the following descriptions about digital fingerprints in digital signatures is wrong?

### **Options:**

**A-** The receiver needs to use the sender's public key to unlock the digital signature to obtain the digital fingerprint.

**B-** It is the data obtained by the sender after calculating the plaintext information through the HASH algorithm.

**C-** The receiver will use the sender's public key to calculate the generated data fingerprint and compare it with the received digital fingerprint.

**D**- Digital fingerprints are also known as information digests.

#### **Answer:**

### $\mathcal{C}$

### **Question 3**

**Question Type: MultipleChoice**

Which of the following SSLVPN functions can and can only access all TCP resources?

### **Options:**

**A-** Network expansion

**B-** Port Forwarding

**C-** web proxy

**D-** file sharing

### **Answer:**

C

# **Question 4**

### **Question Type: FillInTheBlank**

When the company network administrator configures dual-system hot backup, (fill in the blank) configure the status of VRRP backup group l as Active, and configure the virtual IP address as 10.1.1.1/24

system-view

[sysname] interface GigabitEthernet 0/0/1

[sysname-GigabitEthernet0/0/l] ( ), the command to be typed in the blank is (please fill in the complete command in all lowercase)

#### **Answer:**

### **Question 5**

### **Question Type: FillInTheBlank**

To configure a NAT policy in command line mode, you need to use the .command ( ) in the system view to enter the NAT policy configuration view. (all lowercase) (fill in the blank)

### **Answer:**

### **Question 6**

**Question Type: FillInTheBlank**

( ) means that the computer system has defects and deficiencies in the specific matters of hardware, software, protocols or system security policies. (Chinese Standard Terminology) (fill in the blank)

**Answer:** 

To Get Premium Files for H12-711\_V3.0 Visit

[https://www.p2pexams.com/products/h12-711\\_v3](https://www.p2pexams.com/products/H12-711_V3.0).0

For More Free Questions Visit

[https://www.p2pexams.com/huawei/pdf/h12-711-v3](https://www.p2pexams.com/huawei/pdf/h12-711-v3.0).0